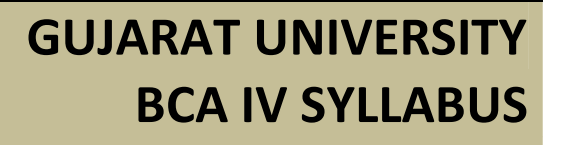

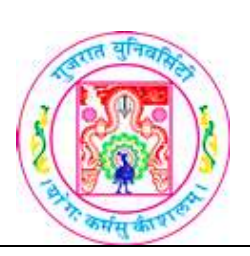

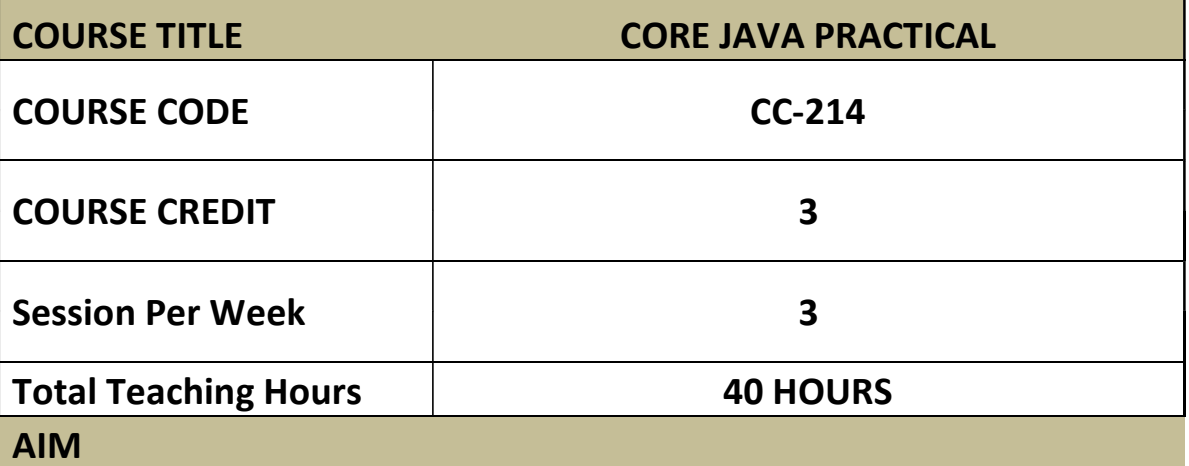

To develop practical skill about the basic java programming language with OOP concepts. To provide development skill of interface, exception handling, threading and applet.

#### LEARNING OUTCOMES

On the completion of the course practically students will:

1. Understand the java programming and Object Oriented Programing concepts.

2. Understand the concepts of Interface, Exception handling, Threading, and Package.

3. Understand the basic concepts of Applet.

# DETAIL SYLLABUS

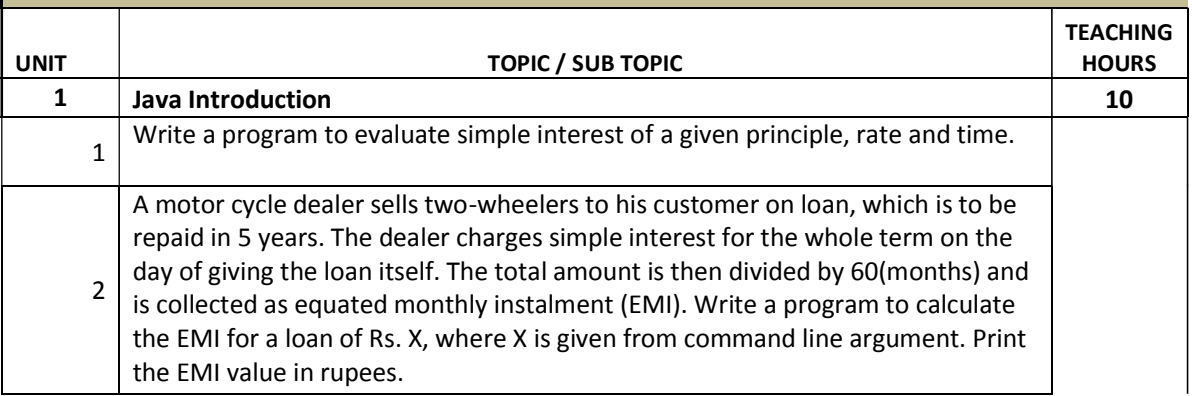

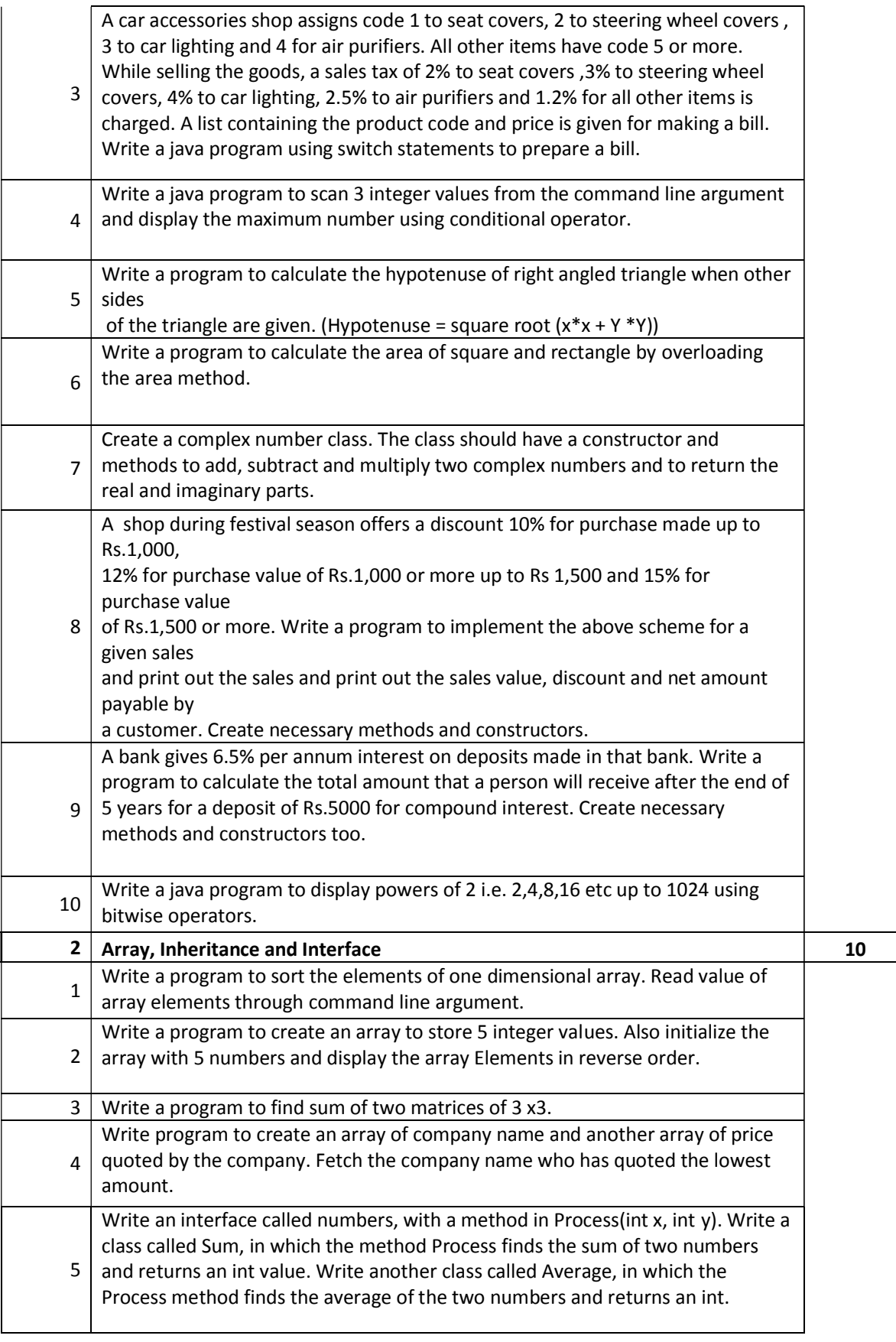

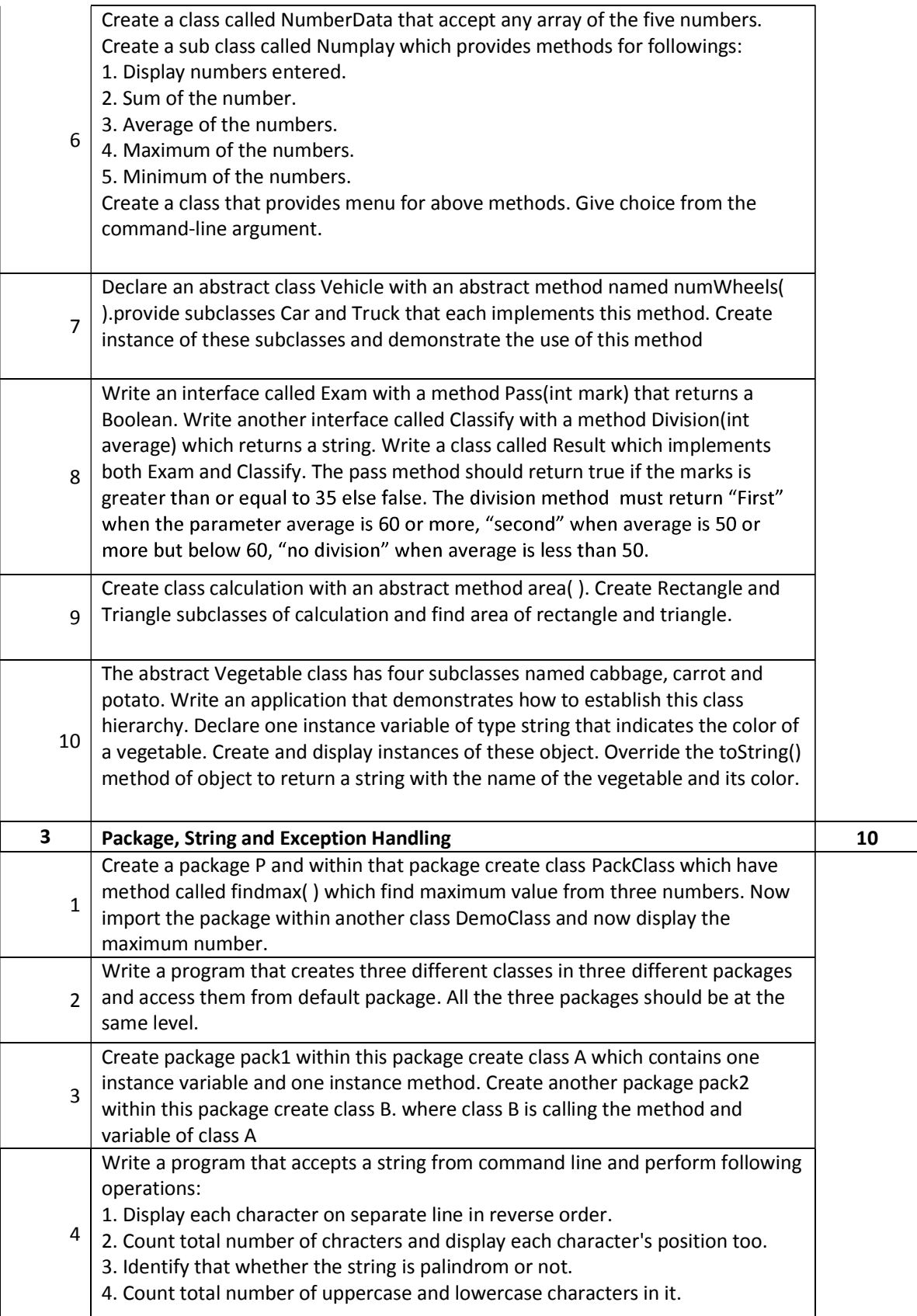

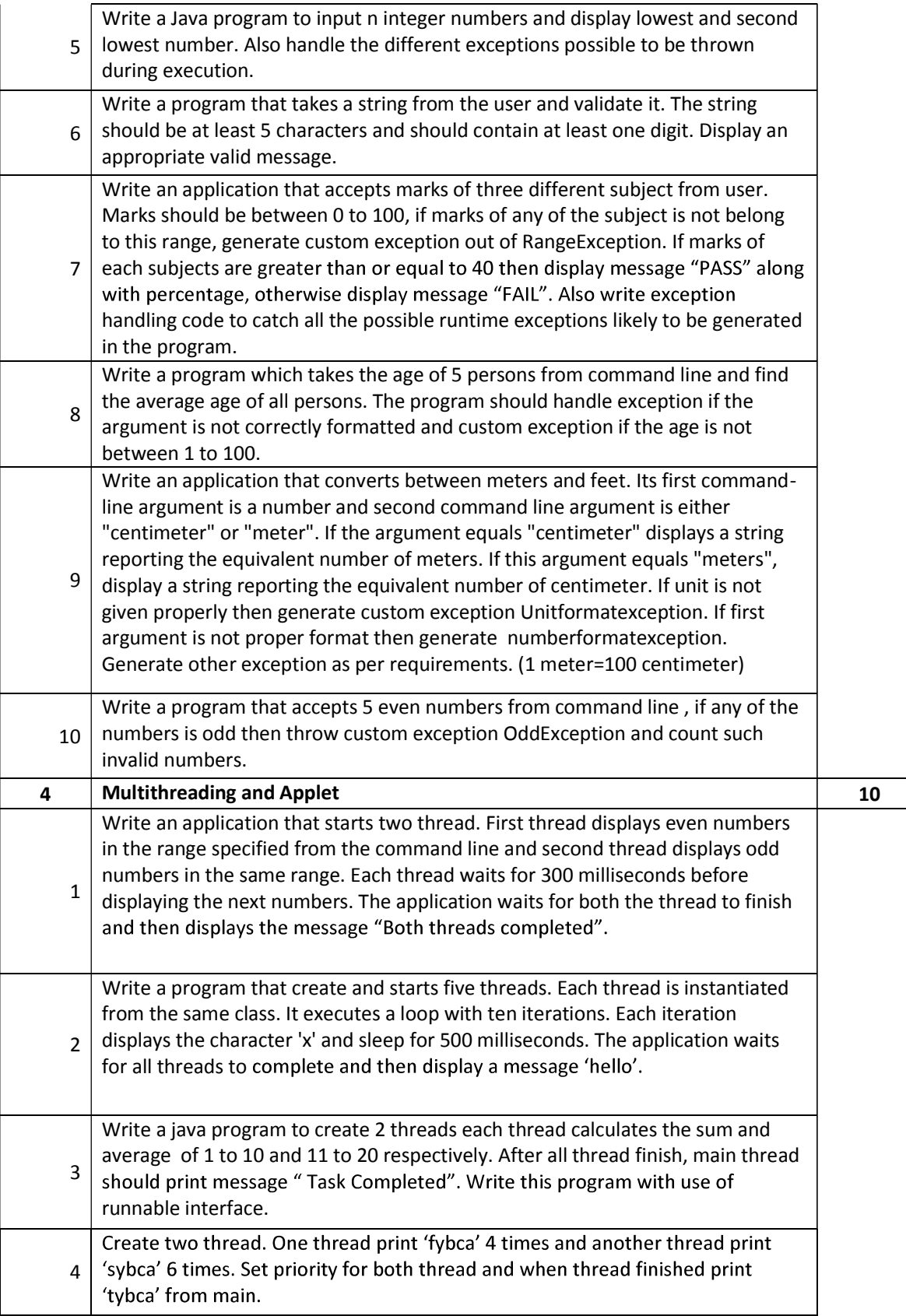

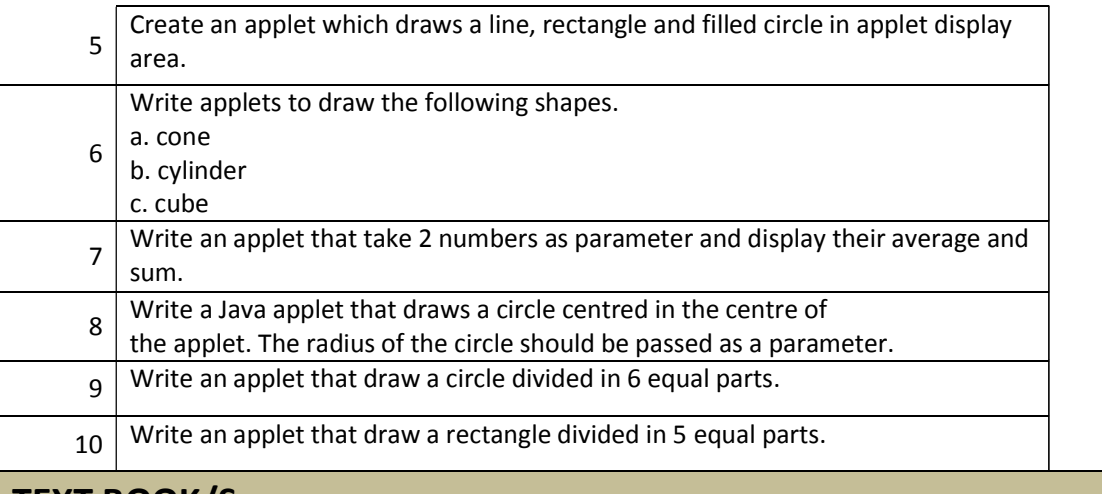

### TEXT BOOK/S:

Programming in Java Oxford Publication

By Sachin Malhotra and Saurabh Choudhary

## REFERENCE BOOKS:

- 1. Programming in Java 2 Jaico publishing house By Dr. K. Somasundaram
- 2.The Complete Reference Java2 TMH Publication By Herbert Schildt

# WEB RESOURCES:

1. docs.oracle.com/javaee/6/tutorial/doc/girgm.html

2. docs.oracle.com/javaee/6/tutorial/doc/bnagi.htm

3.www.javatpoint.com

4.www.tutorialspoint.com

# REQUIRED SOFTWARE/S

1. Any editor of Windows or Linux/UNIX.

2. JVM version 1.8